## Recusa de Licitação 28/10/2024 22:39:29

**Imprimir artigo da FAQ**

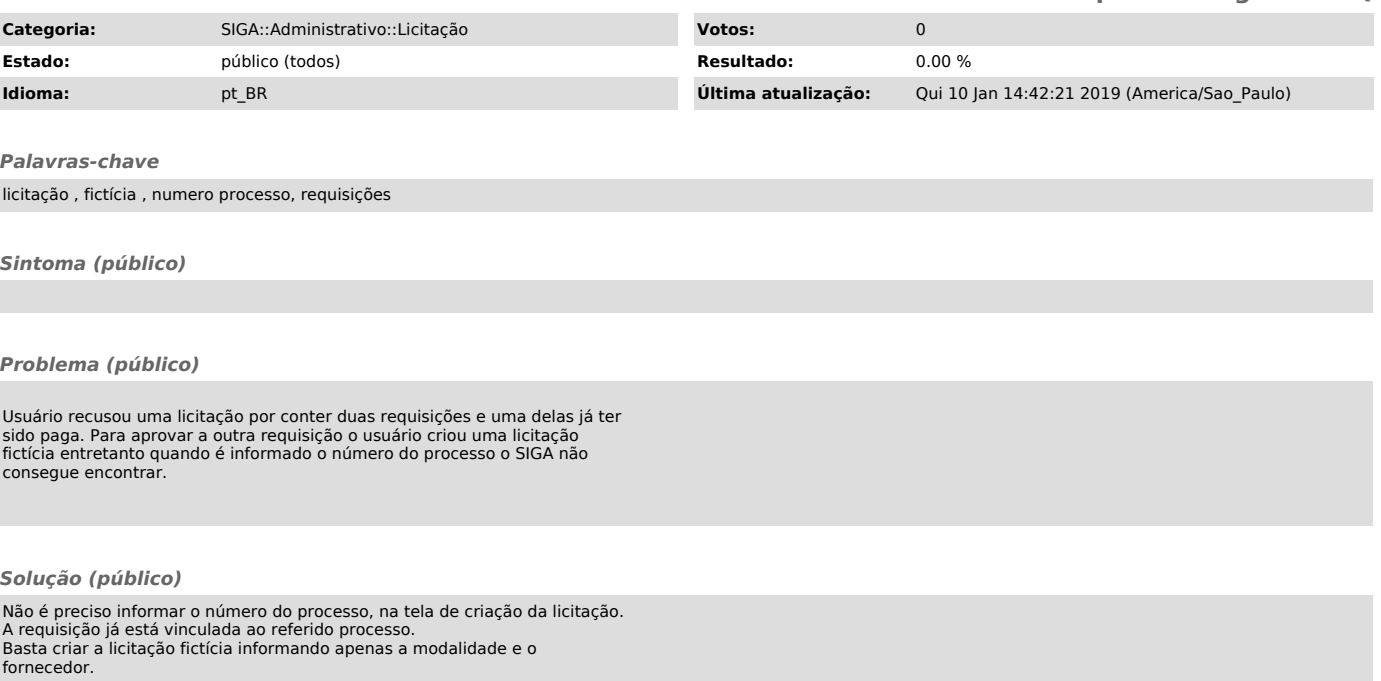